## 「シートの分割**\_日付単位に分割**」機能について Ⅱ.ワークシート-シートの分割\_日付単位に分割

**● シートの分割\_日付単位に分割**コマンドは、指定した日付列の値に基づいてデータを分割する機能で す。**分割単位**は、**年**、**月**、**日**、**曜日**、**通年での週番号**を選択できます。

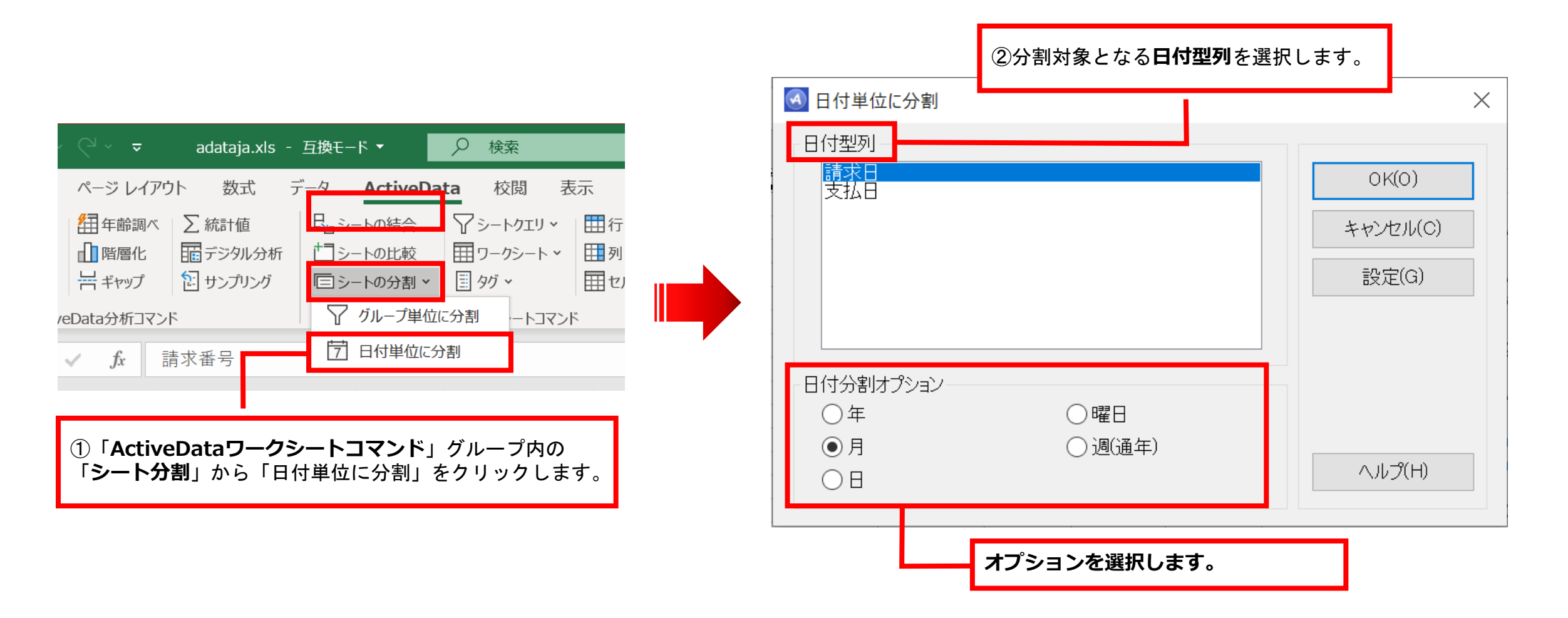

Copyright © HLB Meisei LLC & Meisei Research Co., Ltd. All Rights Reserved.

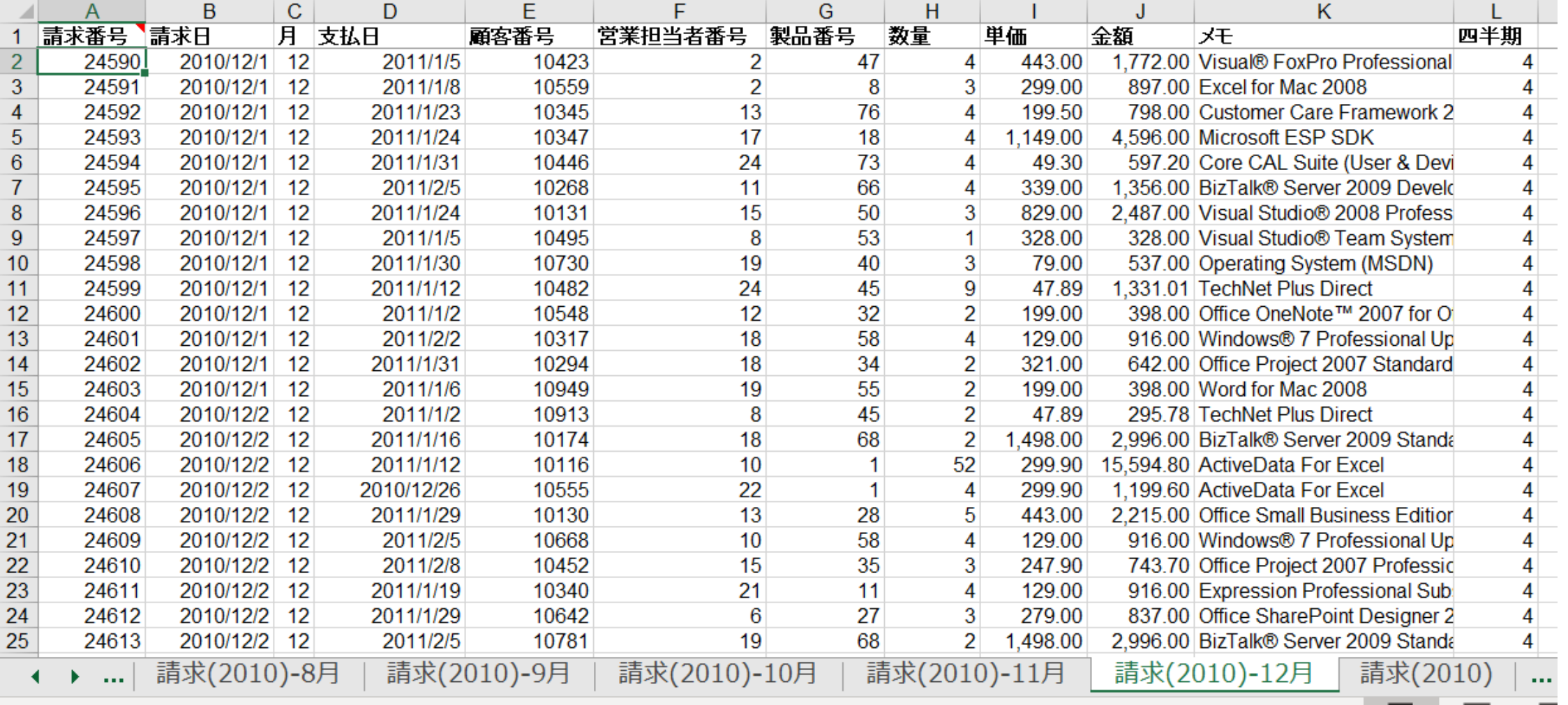

Copyright © HLB Meisei LLC & Meisei Research Co., Ltd. All Rights Reserved.